## **Ihr Artkel zum Thema C I**  $\infty$  **N**

**Verhindern das ein weiteres Postfach in Exchange immer automatisch geöffnet wird** Seit Exchange 2010 wird bei Outlook das Postfach, auf welches der Benutzer die  $\ddot{\mathbf{O}}$  is a voltation of the sobald das Exchange Konto in  $\ddot{\mathbf{O}}$ Outlook eingerichtet ist. Der Vorteil ist zugleich der Nachteil.

Zum **Vorteil**: Der Benutzer braucht lediglich sein eigenes Postfach einrichten und die anderen Postfächer, auf die er die entsprechenden Berechtigungen hat, werde direkt mit geöffnet. Er braucht sich dafür nicht noch einmal autentifizieren oder mit dem anderen Benutzernamen anmelden.

So kann er alle Nachrichten, Termine, Kontakte usw. aus dem zusätzlichen Postfach direkt einsehen und darauf reagieren, sprich antworten oder Termine in dessen Kalender eintragen.

**Nachteil** Die Mails die der Benutzer versendet, auch wenn er auf "Antworten" drückt, werden in seinem Postfach unter "gesendete Elemente" gesamelt und nicht in dem freigegebenen Postfach. Das ist gerade bei einem "info@..." Konto sehr är gerade bei einem "info@..." Konto se<br>Einem ärgerlich, das info@... Konto sehr är genade bei einem ärgerlich, das der är genade bei einem ärgerlich, wenn dieses z.B. von mehreren Anwendern zusätzlich (zusätzlich) verwendet wird. Das der wird auch der wird. Da Benutzer "B" die Antwort, die Benutzer "A" geschrieben hat, nicht sehen kann.

 $\beta$ userdem werden werden werden werden  $\beta$  explizit mit der Absenderadresse  $\beta$  $\sum_{i=1}^n$  information benefatted werden, ebenfalls im Postfach des eigentlichen Benutzer ( $\sum_{i=1}^n$ oder  $\hat{B}$  abelegt.

 $W_{\rm eff}$  der Exchange-Administrator nun das "delegierte Postfach" noch einmal in  $\mu$ Outlook als zweites Postfach anlegen will, schlägt das fehl oder führt zu den wildesten Fehlermeldungen, weshalb dies keine gute Idee ist.

Woran liegt das Phänomen?

Das Zauberwort ist "delegated" und versteckt sich im Attribut des Benutzerobjekts. Mit dem Attributeditor kann im Active Directory das Attribut

 $\ddot{\mathbf{a}}$  metallististist verändert werden. Da $\ddot{\mathbf{a}}$ berechtigten User gelöscht werden.

Im Anschluss kann dann das zweite Postfach wieder bei dem Benutzer als seperates Exchange Postfach eingerichtet werden und die o.g. Nachteile sind damit sofort

Seite 1 / 2  $\zeta = 12021$  Frank Grabbelovice-dortmund.de $\zeta = 2021$ 

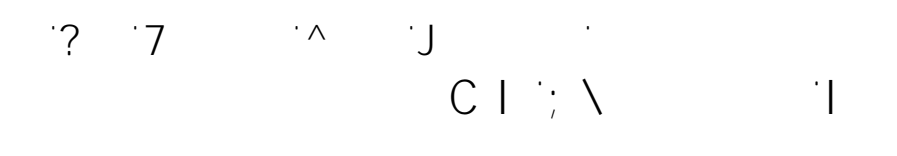

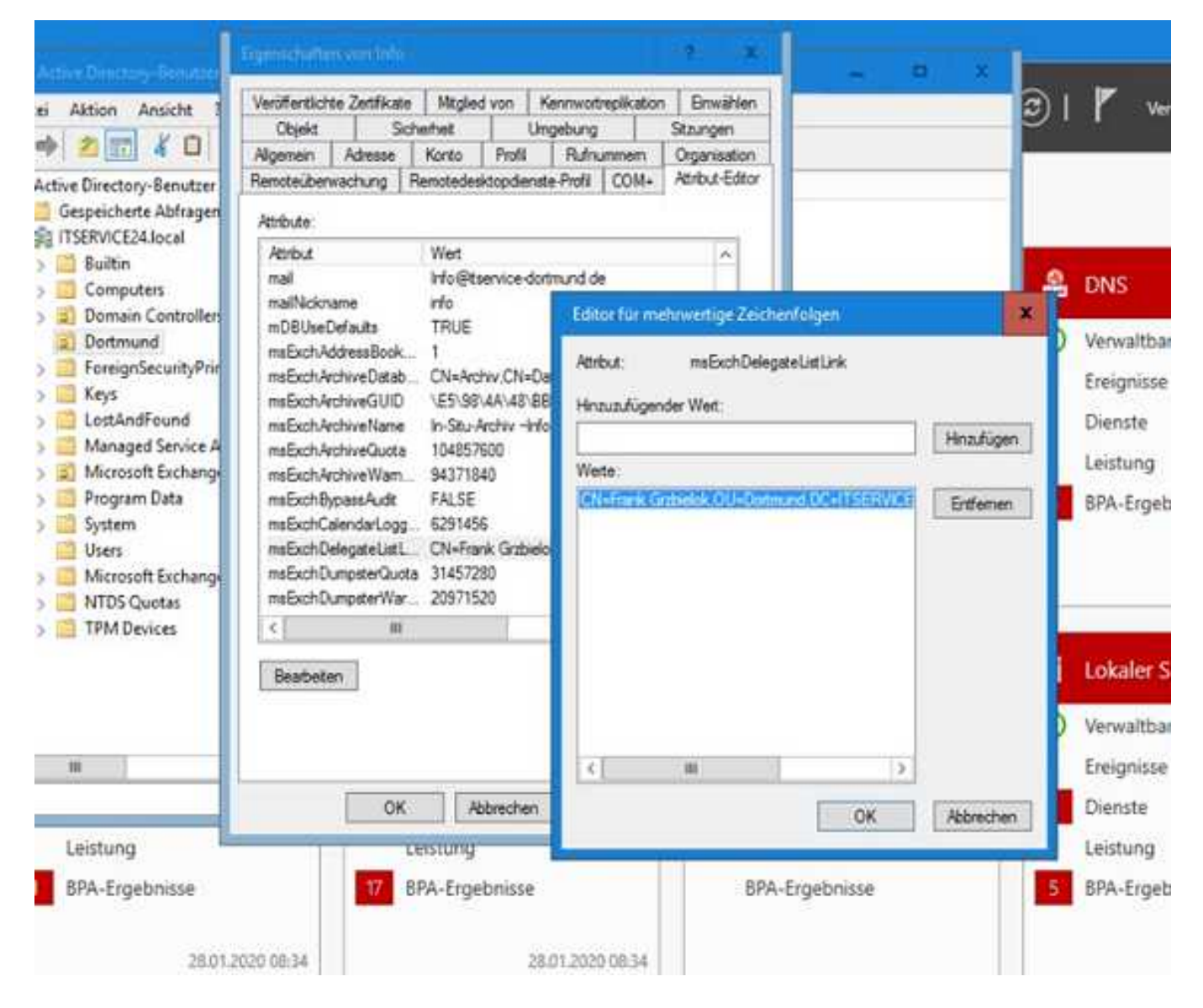

[Eindeutige ID: #1078](http://itservice-hilfe.de/content/4/79/de/verhindern-das-ein-weiteres-postfach-in-exchange-immer-automatisch-geoeffnet-wird.html) Verfasser: Frank

j

j

j

 $\mathsf{A}$ 

Seite 2 / 2  $\zeta = 12021$  Frank Grabbelovice-dortmund.detailservice-domain  $\zeta$  2021-02-28 19:12